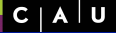

Christian Wulf and Florian Fittkau

- [1. Introduction](#page-2-0)
- [2. Groovy](#page-7-0)
- 3. Grails' [Architecture](#page-12-0)
- [4. Grails' Plug-ins](#page-22-0)
- [5. Conclusions](#page-29-0)

Grails – Fast, Robust and Plugin-based Web Development with Groovy

Christian Wulf and Florian Fittkau

<span id="page-0-0"></span>29.01.2013

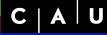

Christian Wulf and Florian Fittkau

- [1. Introduction](#page-2-0)
- [2. Groovy](#page-7-0)
- 3. Grails' [Architecture](#page-12-0)
- [4. Grails' Plug-ins](#page-22-0)
- [5. Conclusions](#page-29-0)

## Outline

1 [Introduction](#page-2-0)

2 [Groovy](#page-7-0)

3 [Grails' Architecture](#page-12-0)

4 [Grails' Plug-ins](#page-22-0)

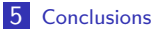

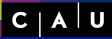

Christian Wulf and Florian Fittkau

#### [1. Introduction](#page-2-0)

- [2. Groovy](#page-7-0)
- 3. Grails' [Architecture](#page-12-0)
- [4. Grails' Plug-ins](#page-22-0)
- [5. Conclusions](#page-29-0)

### Outline

#### 1 [Introduction](#page-2-0)

2 [Groovy](#page-7-0)

3 [Grails' Architecture](#page-12-0)

4 [Grails' Plug-ins](#page-22-0)

<span id="page-2-0"></span>

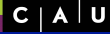

Christian Wulf and Florian Fittkau

#### [1. Introduction](#page-2-0)

- [2. Groovy](#page-7-0)
- 3. Grails' [Architecture](#page-12-0)
- [4. Grails' Plug-ins](#page-22-0)
- [5. Conclusions](#page-29-0)

### **Motivation**

- Web development is greatly supported in the Java environment, e.g., by JSF and custom JSF components
- However, you need to write very much code due to Java, XML files and the lack of scaffolding
- **Moreover, much configuration has to be done to get** your JSF app run as you like

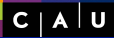

Christian Wulf and Florian Fittkau

#### [1. Introduction](#page-2-0)

- [2. Groovy](#page-7-0)
- 3. Grails' [Architecture](#page-12-0)
- [4. Grails' Plug-ins](#page-22-0)
- [5. Conclusions](#page-29-0)

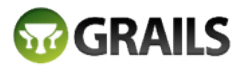

the search is over.

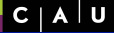

Christian Wulf and Florian Fittkau

- [1. Introduction](#page-2-0)
- [2. Groovy](#page-7-0)
- 3. Grails' [Architecture](#page-12-0)
- [4. Grails' Plug-ins](#page-22-0)
- [5. Conclusions](#page-29-0)

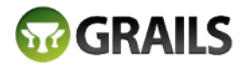

the search is over.

- Web application framework for the JVM
- Open source
- **Utilizes Groovy and "convention over configuration"**
- $\blacksquare$  Implements concepts of Rails to reduces complexity
- **Builds on already established Java technologies like** Spring and Hibernate

Christian Wulf and Florian Fittkau

- [1. Introduction](#page-2-0)
- [2. Groovy](#page-7-0)
- 3. Grails' [Architecture](#page-12-0)
- [4. Grails' Plug-ins](#page-22-0)
- [5. Conclusions](#page-29-0)

# An Excerpt of Features

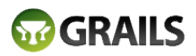

- Scaffolding
- **Uncluttered source code, e.g., only unchecked** exceptions
- Integrated ready-to-use support for  $AJAX$  calls, Spring, GAnt, i18n, Hibernate (GORM), ...
- **Hundreds of plug-ins: Validation, less css, excell** im-/export, authorization, Maven integration, job execution, ...
- Convention over configuration
- Customizable deployment environment (built-in: development, test, and production)

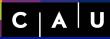

Christian Wulf and Florian Fittkau

- [1. Introduction](#page-2-0)
- [2. Groovy](#page-7-0)
- 3. Grails' [Architecture](#page-12-0)
- [4. Grails' Plug-ins](#page-22-0)
- [5. Conclusions](#page-29-0)

## Outline

1 [Introduction](#page-2-0)

2 [Groovy](#page-7-0)

3 [Grails' Architecture](#page-12-0)

4 [Grails' Plug-ins](#page-22-0)

<span id="page-7-0"></span>

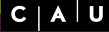

Christian Wulf and Florian Fittkau

- [1. Introduction](#page-2-0)
- [2. Groovy](#page-7-0)
- 3. Grails' [Architecture](#page-12-0)
- [4. Grails' Plug-ins](#page-22-0)
- [5. Conclusions](#page-29-0)

# Language Features

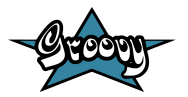

- **Dynamic language for the Java Virtual Machine**
- $\blacksquare$  Provides the ability to statically type check and statically compile your code
- Has additional power features inspired by languages like Python, Ruby and Smalltalk
- Seamlessly integrates with all existing Java classes and libraries

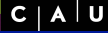

Christian Wulf and Florian Fittkau

- [1. Introduction](#page-2-0)
- [2. Groovy](#page-7-0)
- 3. Grails' [Architecture](#page-12-0)
- [4. Grails' Plug-ins](#page-22-0)
- [5. Conclusions](#page-29-0)

# Syntax & Semantics

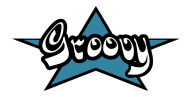

- **Private attributes, public methods**
- **Implicit getter and setter definition**
- Closures

...

- **Additional convenient methods for standard Java classes** such as Object, List and Map
- **Multi-line strings**
- String evaluation

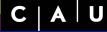

Christian Wulf and Florian Fittkau

[1. Introduction](#page-2-0)

- [2. Groovy](#page-7-0)
- 3. Grails' [Architecture](#page-12-0)
- [4. Grails' Plug-ins](#page-22-0)
- [5. Conclusions](#page-29-0)

# Code Examples

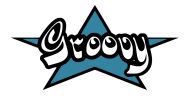

```
\sqrt{2\pi}1 \mid def myList = [ 5, 7, 9, 12 ]
2
3 \mid myList.eachWithIndex{ num, idx \rightarrow println "$idx: \sum" }
4
5 myList.collect { ++it } // returns [ 6, 8, 10, 13 ]
6
7 def s = ''a multi-line
8 string_in_groovy_printing_out_the
9 contents of mylist: ${myList}'''
10
11 def scores = ["Brett":100, Pete:"Hello", "Andrew":86.87934]
   \begin{pmatrix} 1 & 1 & 1 \\ 1 & 1 & 1 \\ 1 & 1 & 1 \end{pmatrix}
```
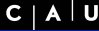

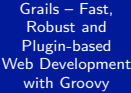

Christian Wulf and Florian Fittkau

[1. Introduction](#page-2-0)

- [2. Groovy](#page-7-0)
- 3. Grails' [Architecture](#page-12-0)
- [4. Grails' Plug-ins](#page-22-0)
- [5. Conclusions](#page-29-0)

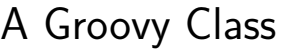

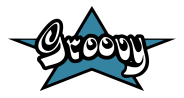

 $\sqrt{2\pi}$ 1 class Person { 2 def firstname 3 String lastname 4 private birthday 5  $6$  def sayHello() { 7 | "Hello\_\$firstname\_\$lastname\_born\_in\_\${birthday.year}" 8 }  $\overline{9}$  $\begin{pmatrix} 1 & 1 & 1 \\ 1 & 1 & 1 \\ 1 & 1 & 1 \end{pmatrix}$ 

 $\sqrt{2\pi}$ 1 | def p = new Person(firstname: "Bart", lastname: "Simpson")

 $\begin{pmatrix} 1 & 1 & 1 \\ 1 & 1 & 1 \\ 1 & 1 & 1 \end{pmatrix}$ 

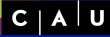

Christian Wulf and Florian Fittkau

- [1. Introduction](#page-2-0)
- [2. Groovy](#page-7-0)
- 3. Grails' [Architecture](#page-12-0)
- [4. Grails' Plug-ins](#page-22-0)
- [5. Conclusions](#page-29-0)

### Outline

1 [Introduction](#page-2-0)

2 [Groovy](#page-7-0)

### 3 [Grails' Architecture](#page-12-0)

4 [Grails' Plug-ins](#page-22-0)

<span id="page-12-0"></span>

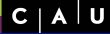

Christian Wulf and Florian Fittkau

- [1. Introduction](#page-2-0)
- [2. Groovy](#page-7-0)
- 3. Grails' **[Architecture](#page-12-0)**
- [4. Grails' Plug-ins](#page-22-0)
- [5. Conclusions](#page-29-0)

## Schematic Architecture

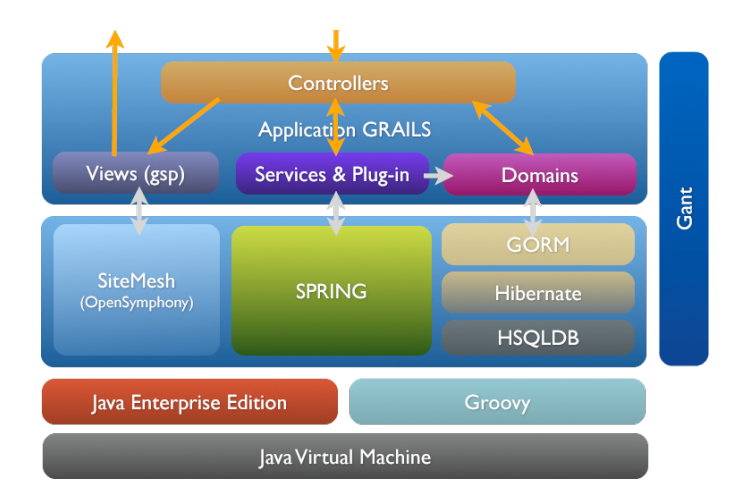

<sup>0</sup> [http://www-igm.univ-mlv.fr/~dr/XPOSE2009/Groovy\\_and\\_Grails/grails\\_architecture.php](http://www-igm.univ-mlv.fr/~dr/XPOSE2009/Groovy_and_Grails/grails_architecture.php)

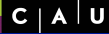

Christian Wulf and Florian Fittkau

- [1. Introduction](#page-2-0)
- [2. Groovy](#page-7-0)
- 3. Grails' [Architecture](#page-12-0)
- [4. Grails' Plug-ins](#page-22-0)
- [5. Conclusions](#page-29-0)

# Grails' Project Architecture

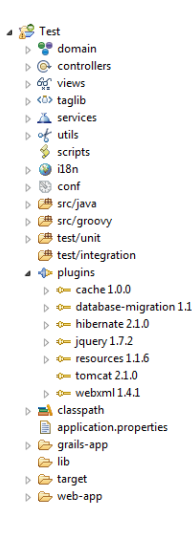

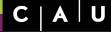

Christian Wulf and Florian Fittkau

- [1. Introduction](#page-2-0)
- [2. Groovy](#page-7-0)
- 3. Grails' **[Architecture](#page-12-0)**
- [4. Grails' Plug-ins](#page-22-0)
- [5. Conclusions](#page-29-0)

# Model-View-Controller (MVC)

- **Domain** classes represent the model saved in the DB and simultaneously provide the interface to the DB
- **Controller** classes are (only) responsible for rendering and navigation
- **View** files (Groovy Server Page (GSP)) contains GSP-tags, javascript, html, and css

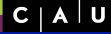

Christian Wulf and Florian Fittkau

- [1. Introduction](#page-2-0)
- [2. Groovy](#page-7-0)
- 3. Grails' **[Architecture](#page-12-0)**
- [4. Grails' Plug-ins](#page-22-0)
- [5. Conclusions](#page-29-0)

# Further Artefacts

- **Services** contain re-usable Groovy/Java code used in controllers
- **Tag Libraries** represents custom GSP-tags with re-usable GSP code used in GSP files
- **Groovy & Java Classes** that should be not stored in the DB, but are used temporarily

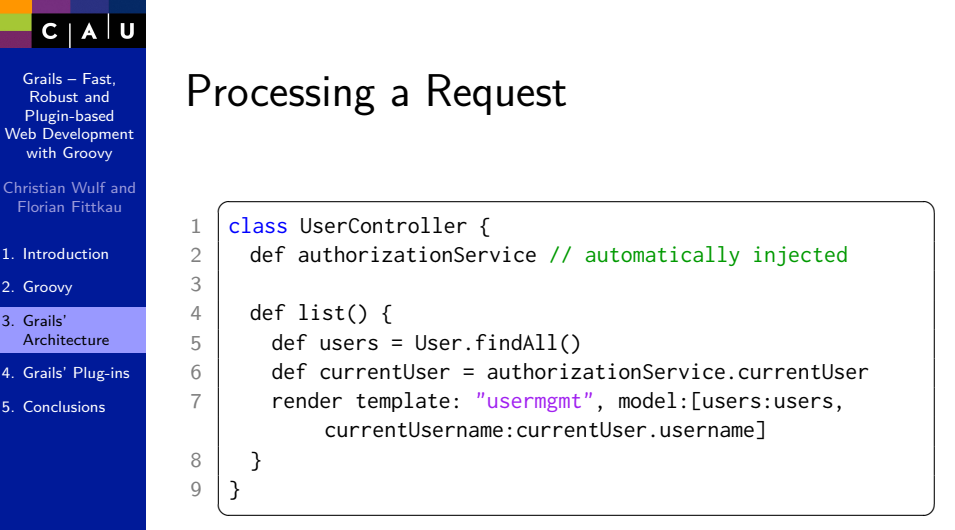

This example maps to the /user/list URI.

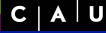

GORM

Grails – Fast, Robust and Plugin-based [Web Development](#page-0-0) with Groovy

Christian Wulf and Florian Fittkau

- [1. Introduction](#page-2-0)
- [2. Groovy](#page-7-0)
- 3. Grails' [Architecture](#page-12-0)
- [4. Grails' Plug-ins](#page-22-0)
- [5. Conclusions](#page-29-0)

### ■ Abstracted hibernate 3 in Groovy (and helper methods)

 $\overline{\phantom{a}}$ 

 $\begin{pmatrix} 1 & 1 & 1 \\ 1 & 1 & 1 \\ 1 & 1 & 1 \end{pmatrix}$ 

```
1 class Person {
2 String name
3 Integer age
4 }
5
6 def charlie = new Person(name: "Charlie", age: 20)
7 charlie.save()
8
9 def charlieFromDatabase = Person.findByName("Charlie")
```
10 charlieFromDatabase.delete()

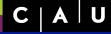

Christian Wulf and Florian Fittkau

- [1. Introduction](#page-2-0)
- [2. Groovy](#page-7-0)
- 3. Grails' [Architecture](#page-12-0)
- [4. Grails' Plug-ins](#page-22-0)
- [5. Conclusions](#page-29-0)

### Tests

- **■** Unit tests
- **n** Integrations tests (with Grails environment)
- $\blacksquare$  Functional tests (with HTTP requests against the running application)
- **Integrated Mocking API**

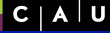

Christian Wulf and Florian Fittkau

- [1. Introduction](#page-2-0)
- [2. Groovy](#page-7-0)
- 3. Grails' [Architecture](#page-12-0)
- [4. Grails' Plug-ins](#page-22-0)
- [5. Conclusions](#page-29-0)

# Grails' Deployment

- **grails** run-app
- Grails listens for code changes (hot deploy)
- **grails war MyApp.war**
- **grails test-app**

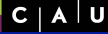

Christian Wulf and Florian Fittkau

- [1. Introduction](#page-2-0)
- [2. Groovy](#page-7-0)
- 3. Grails' **[Architecture](#page-12-0)**
- [4. Grails' Plug-ins](#page-22-0)
- [5. Conclusions](#page-29-0)

# Grails' Environments

- **grails prod run-app**
- grails prod war MyApp.war
- $\overline{\phantom{a}}$ 1 | switch (Environment.current) {
- 2 **case Environment.DEVELOPMENT:**
- 3 configureForDevelopment()
- 4 break
- 5 case Environment.PRODUCTION:
- 6 configureForProduction()

 $\begin{pmatrix} 1 & 1 & 1 \\ 1 & 1 & 1 \\ 1 & 1 & 1 \end{pmatrix}$ 

- 7 break
- 8 }

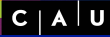

Christian Wulf and Florian Fittkau

- [1. Introduction](#page-2-0)
- [2. Groovy](#page-7-0)
- 3. Grails' [Architecture](#page-12-0)
- [4. Grails' Plug-ins](#page-22-0)
- [5. Conclusions](#page-29-0)

### Outline

### 1 [Introduction](#page-2-0)

2 [Groovy](#page-7-0)

3 [Grails' Architecture](#page-12-0)

4 [Grails' Plug-ins](#page-22-0)

<span id="page-22-0"></span>

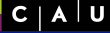

Christian Wulf and Florian Fittkau

- [1. Introduction](#page-2-0)
- [2. Groovy](#page-7-0)
- 3. Grails' [Architecture](#page-12-0)
- [4. Grails' Plug-ins](#page-22-0)
- [5. Conclusions](#page-29-0)

# Grails' Plug-in Concept

- A plug-in is a standard Grails project
- Integrated support for installing from and publishing to a Maven or SVN repository
- **Built-in versioning**
- **Artifact API**

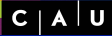

Christian Wulf and Florian Fittkau

- [1. Introduction](#page-2-0)
- [2. Groovy](#page-7-0)
- 3. Grails' [Architecture](#page-12-0)
- [4. Grails' Plug-ins](#page-22-0)
- [5. Conclusions](#page-29-0)

# Grails' Plug-in Concept

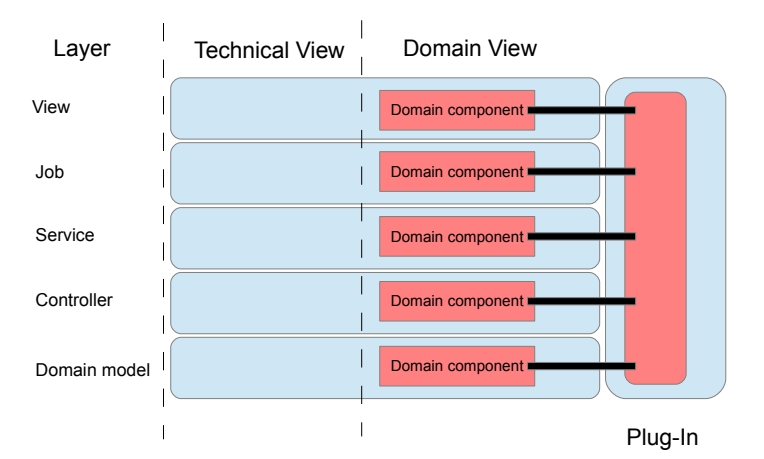

```
C | A | U
```
Christian Wulf and Florian Fittkau

- [1. Introduction](#page-2-0)
- [2. Groovy](#page-7-0)
- 3. Grails' [Architecture](#page-12-0)
- [4. Grails' Plug-ins](#page-22-0)
- [5. Conclusions](#page-29-0)

# Grails' Dependency Resolution

- **Integrated dependency resolution**
- Maven, SVN

```
\overline{\phantom{a}}1 repositories {
```
 $3$  |  $\}$ 4

```
2 mavenRepo name: "repo-releases", root: "http://localhost
         :8080/nexus/content/repositories/releases"
```
 $\begin{pmatrix} 1 & 1 & 1 \\ 1 & 1 & 1 \\ 1 & 1 & 1 \end{pmatrix}$ 

```
5 plugins {
6 compile ":mail:1.0.1"
\overline{7}
```
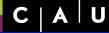

Christian Wulf and Florian Fittkau

- [1. Introduction](#page-2-0)
- [2. Groovy](#page-7-0)
- 3. Grails' [Architecture](#page-12-0)
- [4. Grails' Plug-ins](#page-22-0)
- [5. Conclusions](#page-29-0)

# A Selection of Freely Available Plug-ins

- quartz2 (job definition and scheduling)
- shiro (authorization etc.)
- excel-import
- mail
- wslite (REST and JSON)
- cached-resources
- **browser-detection**

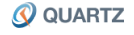

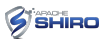

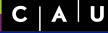

Christian Wulf and Florian Fittkau

- [1. Introduction](#page-2-0)
- [2. Groovy](#page-7-0)
- 3. Grails' [Architecture](#page-12-0)
- [4. Grails' Plug-ins](#page-22-0)

 $\frac{2}{3}$ 

[5. Conclusions](#page-29-0)

# Authorization – Shiro

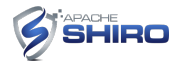

- grails shiro-quick-start
- Generates User and Role classes
- $\overline{\phantom{a}}$ 1 <shiro:hasPermission permission="printer:query"> 3 </shiro:hasPermission>

 $\overline{\phantom{a}}$ 1 if (SecurityUtils.subject.isPermitted("printer:query")) { 2 ... 3 }

 $\begin{picture}(42,10) \put(0,0){\dashbox{0.5}(5,0){ }} \put(15,0){\dashbox{0.5}(5,0){ }} \put(15,0){\dashbox{0.5}(5,0){ }} \put(15,0){\dashbox{0.5}(5,0){ }} \put(15,0){\dashbox{0.5}(5,0){ }} \put(15,0){\dashbox{0.5}(5,0){ }} \put(15,0){\dashbox{0.5}(5,0){ }} \put(15,0){\dashbox{0.5}(5,0){ }} \put(15,0){\dashbox{0.5}(5,0){ }} \put(15,0){\dashbox{0.5}(5,0){ }}$ 

 $\begin{pmatrix} 1 & 1 & 1 \\ 1 & 1 & 1 \\ 1 & 1 & 1 \end{pmatrix}$ 

 $C<sub>1</sub>$ 

Grails – Fast, Robust and Plugin-based [Web Development](#page-0-0) with Groovy

Christian Wulf and Florian Fittkau

- [1. Introduction](#page-2-0)
- [2. Groovy](#page-7-0)
- 3. Grails' [Architecture](#page-12-0)
- [4. Grails' Plug-ins](#page-22-0)
- [5. Conclusions](#page-29-0)

### Resources – cached-resources

- Automatically generates hash for each resource (image, css, js...)
- Automatically sets parameter for caching on the client side

 $\overline{\phantom{a}}$ 1  $\langle$ img src="\${resource(dir:..'images',.file:..'logo.png')} />"

 $\begin{pmatrix} 1 & 1 & 1 \\ 1 & 1 & 1 \\ 1 & 1 & 1 \end{pmatrix}$ 

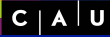

Christian Wulf and Florian Fittkau

- [1. Introduction](#page-2-0)
- [2. Groovy](#page-7-0)
- 3. Grails' [Architecture](#page-12-0)
- [4. Grails' Plug-ins](#page-22-0)
- [5. Conclusions](#page-29-0)

### Outline

1 [Introduction](#page-2-0)

2 [Groovy](#page-7-0)

3 [Grails' Architecture](#page-12-0)

4 [Grails' Plug-ins](#page-22-0)

<span id="page-29-0"></span>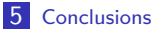

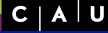

Christian Wulf and Florian Fittkau

- [1. Introduction](#page-2-0)
- [2. Groovy](#page-7-0)
- 3. Grails' [Architecture](#page-12-0)
- [4. Grails' Plug-ins](#page-22-0)
- [5. Conclusions](#page-29-0)

# Tool Support

- Groovy & Grails Tool Suite (GGTS)
- $\blacksquare$  CodeNarc<sup>1</sup>
- **Jenkins plug-in for Grails commands**

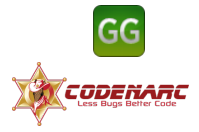

<sup>1</sup> <http://codenarc.sourceforge.net/>

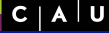

Christian Wulf and Florian Fittkau

- [1. Introduction](#page-2-0)
- [2. Groovy](#page-7-0)
- 3. Grails' [Architecture](#page-12-0)
- [4. Grails' Plug-ins](#page-22-0)
- [5. Conclusions](#page-29-0)

### Conclusions

- Combination of concepts from Rails with Groovy **All Java libraries can be re-used**
- Rapid web development (bunch of plug-ins)

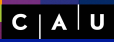

Christian Wulf and Florian Fittkau

- [1. Introduction](#page-2-0)
- [2. Groovy](#page-7-0)
- 3. Grails' [Architecture](#page-12-0)
- [4. Grails' Plug-ins](#page-22-0)
- <span id="page-32-0"></span>[5. Conclusions](#page-29-0)

### References